## **Übungsaufgabe 15:**

Legen Sie in Lexware Warenwirtschaft die folgenden Nummernkreise fest:

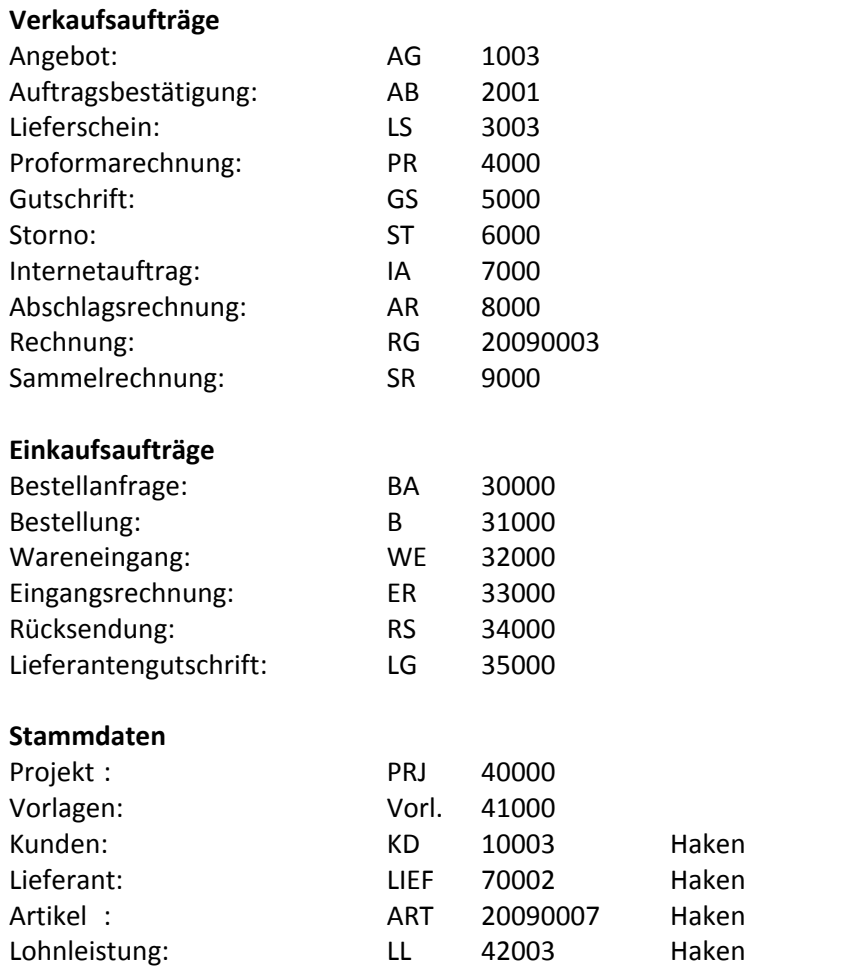